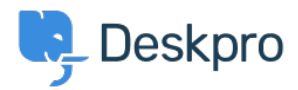

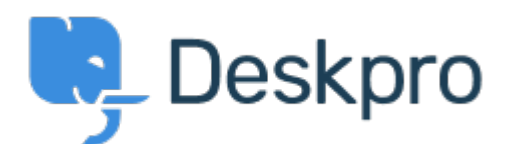

[Center za pomoč](https://support.deskpro.com/sl-SI) > [Skupnost](https://support.deskpro.com/sl-SI/community) > [Feature Request](https://support.deskpro.com/sl-SI/community/browse/type-2/view-list/viewmode-compact) > [Reports custom data parent value](https://support.deskpro.com/sl-SI/community/view/reports-custom-data-parent-value)

Reports custom data parent value Collecting Feedback

- CL Christine Loh
- **Ime foruma:** #Feature Request

Creating a report with custom ticket field (Predefined choice >single selection box). In the ticket field, add a few options with a Parent Value>Child Value.

When querying the value of these fields, reports will only show the child value. and not the parent value. It would be helpful if the parent value shows.